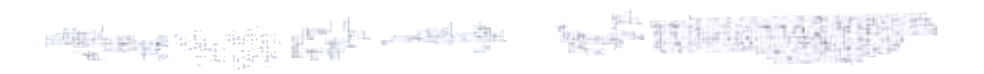

Talkman Open Operators<br>Guide

CONTO

### <u>iaikmanw Open Operator's</u> Gu

### **Summary of Voice Controls**

The Talkman terminal responds to voice controls that are made by saying the word Talkman\* and one of the following words:

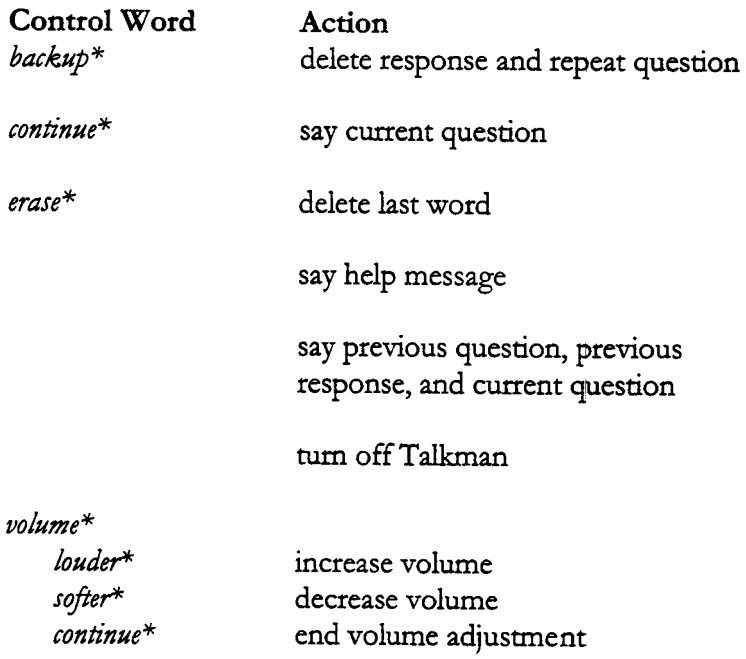

\*These control words are the defaults. They may be different for your installation. Please check with your system administrator.

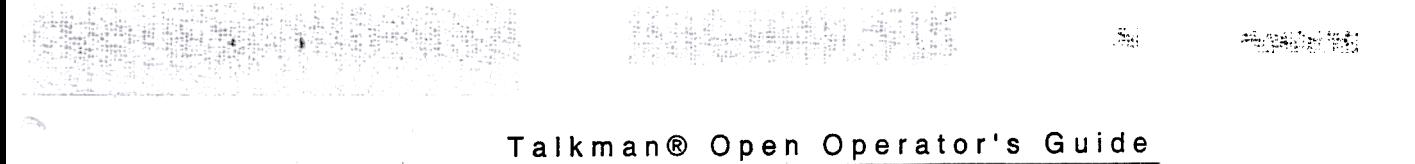

VOCOLLECT, INC

**SCOOOO** 

3 色々の色

# **Talkman Open Operator's** Guide

語

© Vocollect, Inc. 701 Rodi Road Pittsburgh, PA · 15235 Phone 412.829.8145 • Fax 412.826.0972  $^{\mathrm{in}}$ 

Talkman@ Open Operator's Guide

Copyright 1999 by Vocollect, Inc.

Published by:

Vocollect, Inc. 701 Rodi Road East Pittsburgh, PA 15112 (412) 829-8145 FAX (412) 829-0972

Printed in the United States of America

July,1999

Talkman@ is a registered trademark of Vocollect, Inc.

All other trademarks are the property of their respective owners.

The information in this manual has been carefully checked and is believed to be accurate. However, Vocollect assumes no responsibility for any inaccuracies that may be contained in this manual. In -no event will Vocollect be liable for direct, indirect, special, exemplary, incidental, or consequential damages resulting from any defect or omission in this manual, even if advised of the possibility of such damages.

In the interest of product development, Vocollect reserves the right to make improvements in this manual and the products it describes at any time, without notice or obligation.

Changes or modifications not expressly approved by Vocollect could void the user's authority to operate the equipment.

#### Talkman@ Open Operator's Guide

#### FCC Statement

This device complies with part 15 of the FCC Rules. Operation is subject to the following two conditions:

(1) This device may not cause harmful interference; and

(2) this device must accept any interference received, including interference that may cause undesired operation.

This product may contain one of these radio devices (see device label):

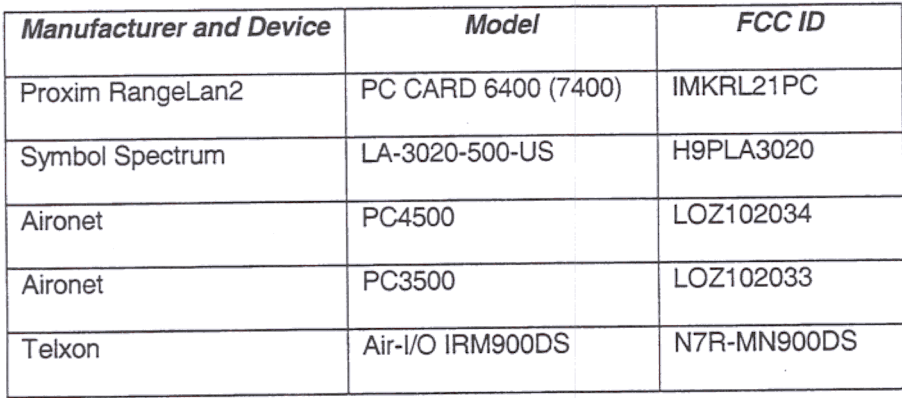

The TaJkman Open is nominallya Class B digital device, pursuant to Part 15 of the Federal Communications Commission (FCC) rules. However, some radio devices may be Class A digital devices.

Vocollect's Talkman Open Terminals are designed to be compliant with the rules and regulations in the locations into which they are sold and will be labeled as required. Our tenninals are type approved and do not require the user to obtain license or authorization before using them. Any changes to Vocollect equipment not expressly approved by Vocollect could void the user's authority to operate the equipment

The FCC ID for model number TT-500

-., 4"

#### :~~~~~;~~;~~  $\sim$   $+$  ".  $:$  if it with  $\mathbb{H}$  if  $\mathbb{H}$  ,  $\mathbb{H}$

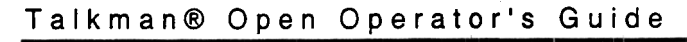

### Scope

:!:;:;~~.~:~i i :'.;":t~:,~c:::" c.,'-::;;~

> I This Talkman Open Operator's Guide provides information on hov to operate and maintain the Talkman ® Open terminal to collect data.

> This manual does not provide instructions on how to collect data for tasks specific to your organization. Refer to your organization for help on the specific task you use with the Talkman Open terminal.

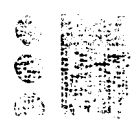

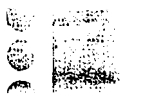

### Talkman@ Open Operator's Guide

## Table of Contents

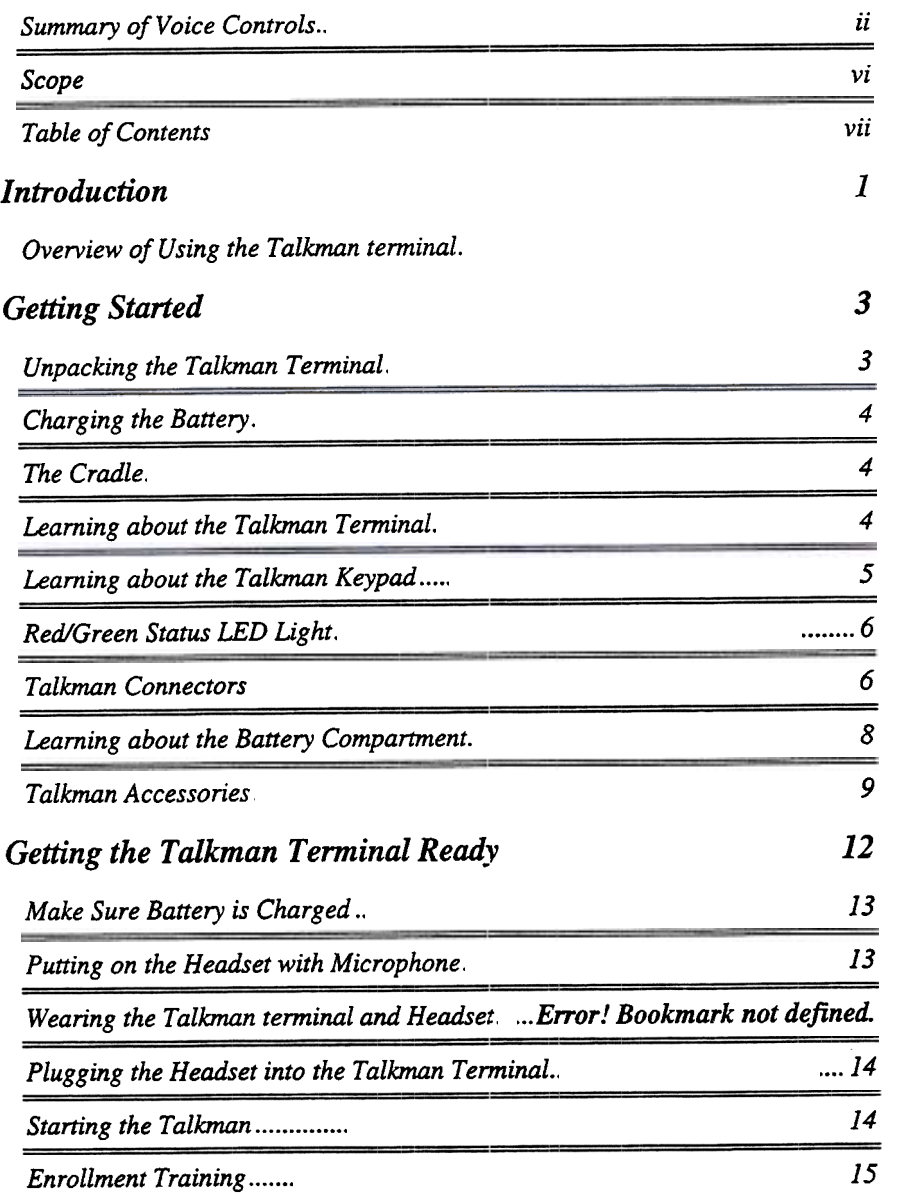

#### $\left[\begin{array}{cc} \sqrt{2} & \sqrt{2} & \sqrt{2} \ \sqrt{2} & \sqrt{2} & \sqrt{2} \end{array}\right]$  $\frac{1}{2}$  $\mathbb{R}$  .  $-\frac{1}{2}$  $\frac{d}{dt}\frac{d}{dt}$

### Talkman@ Open Operator's Guide

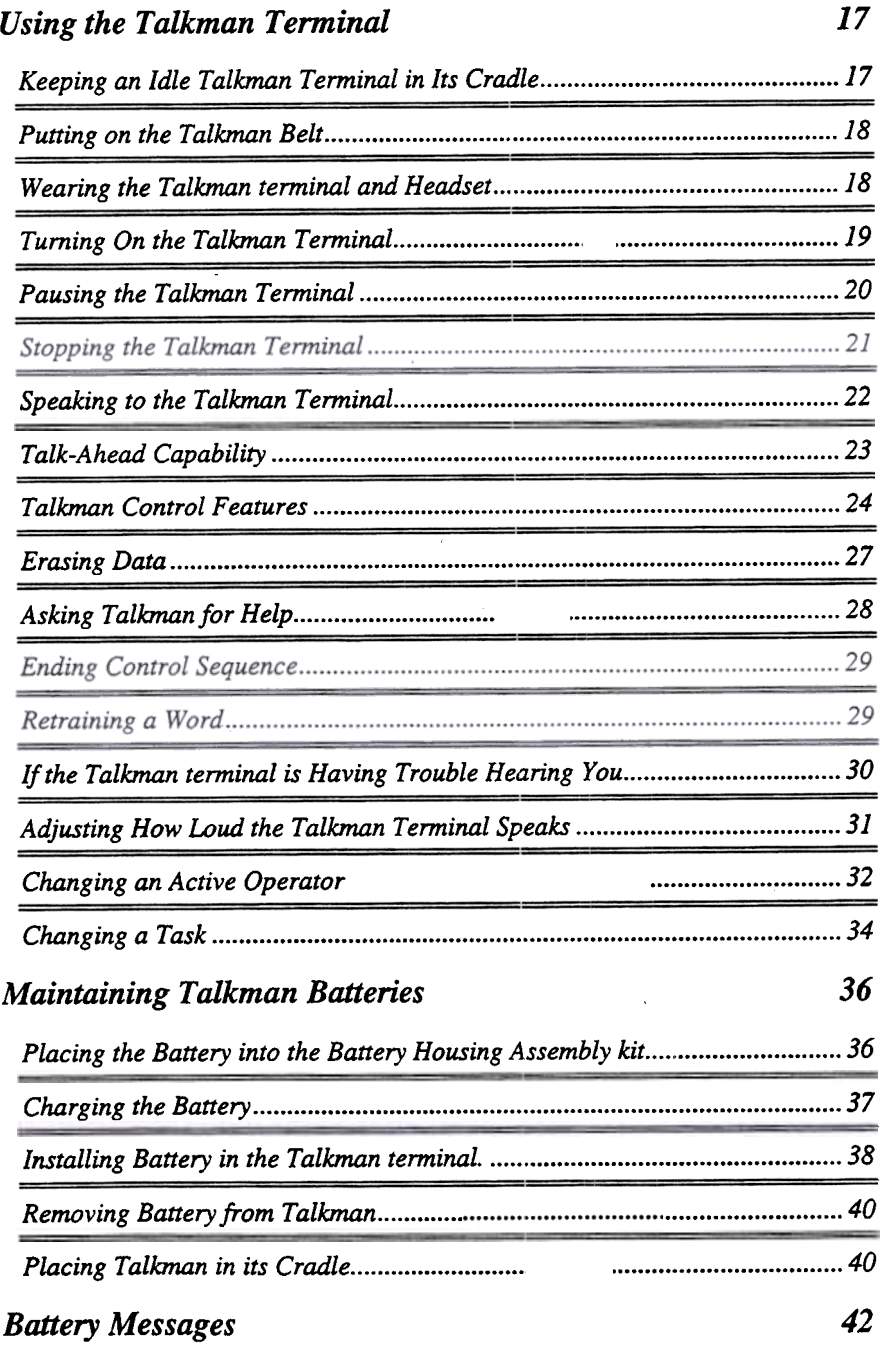

:<br>**| ginekst**i Ç.

#### ~~,;;t f~;'J..~;.t'~:;:~! .~,iic.;ft;!:~!:j;;ifi~ i.i~:~..~;:~;;;! :~..?i;;!i~.ilfJ~!)::t  $:$   $\ddot{;}$

Talkman@ Open Operator's Guide

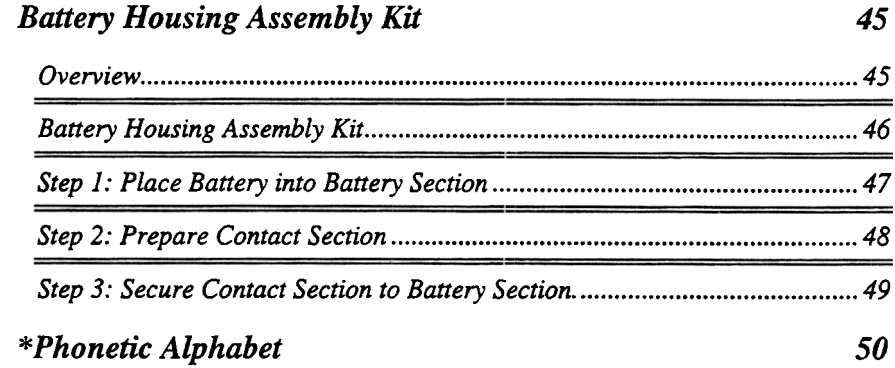

", "" 11'~;;;

Ji .<br>تو<sub>سط</sub>

-" ii